# **aviator casino betano**

- 1. aviator casino betano
- 2. aviator casino betano :slot zero
- 3. aviator casino betano :fluminense x vila nova palpites

# **aviator casino betano**

#### Resumo:

**aviator casino betano : Recarregue e ganhe! Faça um depósito em fauna.vet.br e receba um bônus colorido para continuar sua jornada vencedora!**  contente:

### **aviator casino betano**

No mundo dos jogos online, é cada vez mais comum a necessidade de acessar plataformas de forma fácil e rápida. A Betano, uma das principais casas de apostas esportivas, oferece a seus usuários a oportunidade de baixar o aplicativo APK Betano, para uma experiência ainda melhor. Nesse artigo, você vai aprender como baixar o APK Betano e quais são os benefícios de utilizá-lo.

#### **aviator casino betano**

Para baixar o APK Betano, é necessário acessar o site oficial da plataforma e seguir as instruções abaixo:

- 1. Acesse o site [apostar online loteria](/apostar-online-loteria-2024-06-29-id-5056.html)
- 2. No menu inferior, clique em aviator casino betano "Hub"
- 3. Role a página até onde está o banner para download do aplicativo Betano
- 4. Clique no banner e espere o sistema ser baixado em aviator casino betano seu dispositivo
- 5. Após o download, clique em aviator casino betano "Abrir" para utilizar o aplicativo

### **Por que utilizar o APK Betano?**

O APK Betano oferece uma série de benefícios aos seus usuários, entre eles:

- Experiência de jogo imersiva e personalizada
- Notificações em aviator casino betano tempo real sobre eventos esportivos e/ou promoções
- Acesso rápido e fácil aos principais jogos e modalidades
- Transações mais seguras e rápidas
- Suporte ao cliente 24/7

### **Conclusão**

O APK Betano é uma ótima opção para quem deseja acessar a plataforma de maneira mais fácil e rápida, além de proporcionar uma experiência de jogo personalizada e segura. Com o APK Betano, é possível estar sempre atualizado sobre os principais eventos esportivos e aproveitar os melhores benefícios e promoções oferecidos pela plataforma. Então, não espere mais e faça o download do aplicativo APK Betano agora!

### **Perguntas Frequentes**

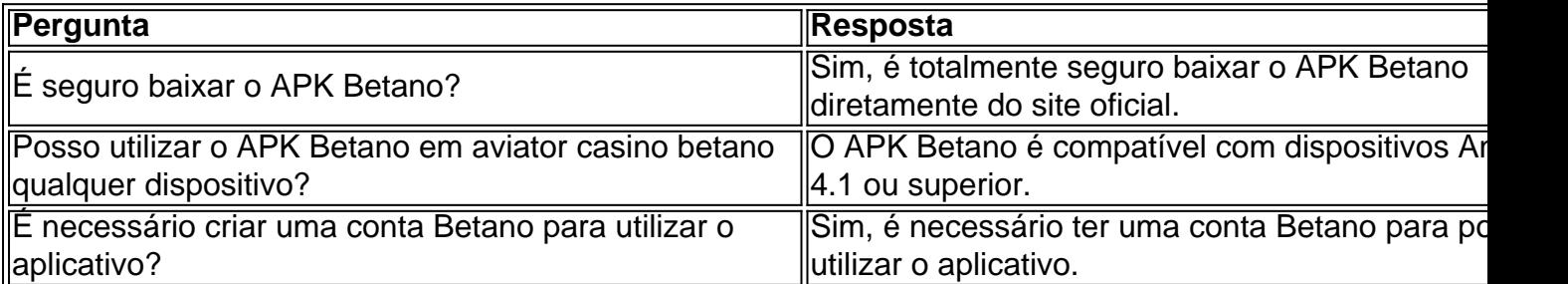

#### [aa jogos cassino](https://www.dimen.com.br/aa-jogos-cassino-2024-06-29-id-2662.pdf)

Como ganhar no Betway Casino? 1 Aposta com frequência: Quanto mais você aposta, maior a possibilidade de ganha....! 2 Escolha seus 5 números e cuidado do Enquanto algumas selecionam suas dados por base em aviator casino betano datas especiais ou número da sorte; nte é 5 melhor escolher uma mistura entre nomes altos E baixos", bem como resultados es também pares)o vencercom as melhores dicas na Beta 5 Way (2024) - GhanaSoccernet n socceNet (...)2 escolhava um esporte para arriscar (s

apostas. ..., 4 Experimente

s compra a de futuros com: 5 [...] 5 Aprenda sobre probabilidadees em aviator casino betano propr

) 6 Considere as reserva ao vivo e (!)" 7Apreça como assistirao movimento 5 da linha; »

## **aviator casino betano :slot zero**

# **aviator casino betano**

No Brasil, o mercado de apostas esportivas está em aviator casino betano constante crescimento, e o aplicativo Betano é uma das principais opções para quem deseja joga em aviator casino betano seus esportes favoritos. Embora o Betano ofereça uma versão otimizada do navegador para dispositivos móveis, é possível baixar o aplicativo no seu iPhone. Neste artigo, você encontrará um guia passo a passo para baixar e aproveitar plenamente o Betano no seu dispositivo iOS.

### **aviator casino betano**

Além de oferecer uma ampla variedade de esportes e eventos esportivos em aviator casino betano que você pode apostar, o aplicativo Betano para iPhone é extremamente intuitivo e fácil de usar. Ele fornece notificações em aviator casino betano tempo real, facilitando o alcance de boas chances de ganhar e garantindo que você não perca nenhuma ação ao vivo.

### **Requisitos para baixar Betano no seu iPhone**

Certifique-se de que o seu iPhone esteja atualizado para o último sistema operacional iOS. Para baixar o aplicativo Betano, é necessário ter pelo menos o iOS 10.0 ou uma versão superior. Adicionalmente, será necessário possuir um cartão de crédito ou débito para realizar depósitos e retiradas de fundos.

### **Baixar Betano do App Store**

- 1. Abra o aplicativo App Store no seu iPhone;
- 2. Toque no ícone de pesquisa na parte inferior da tela e informe "Betano" no campo de pesquisa;
- 3. Selecione a opção Betano Apostas Esportivas;
- 4. Toque no botão "Obter" para iniciar o download.

### **Criando uma conta no Betano**

Após o download do aplicativo Betano, será preciso criar uma conta se você ainda não possuí-la. Siga estas etapas para criar uma:

- 1. Abra o aplicativo Betano no seu iPhone;
- Toque em aviator casino betano "Cadastre-se" ou "Registre-se" no canto superior direito da 2. tela;
- 3. Preencha o formulário com suas informações pessoais, incluindo nome, data de nascimento, endereço de e-mail e outros detalhes solicitados;
- Confirme a aviator casino betano idade e que você concorda com os termos e condições do 4. Betano;
- 5. Toque em aviator casino betano "Registrar" e valide aviator casino betano conta por meio do e-mail enviado pelo Betano.

### **Fazendo um depósito inicial**

Para aproveitar as funcionalidades completas do aplicativo Betano no seu iPhone, é preciso fazer um depósito inicial. Siga as etapas abaixo para fazer um depósito:

- 1. Faça login no aplicativo Betano no seu iPhone;
- 2. Toque em aviator casino betano "Depósito" ou "Depositar" na tela ```less principal;
- Selecione o método de depósito desejado (cartão de crédito, débito ou outro método 3. apoiado);
- 4. Insira o valor do depósito e as informações do seu cartão ou conta bancária.
- 5. confirme o depósito.

 $\ddot{\phantom{0}}$ 

Agora que seu depósito está concluído, aproveite o mundo apresentado pelas diversas ofertas do Betano no seu iPhone. Não se esqueça acompanhamos no blog brasileiro as atualizações regularmente disponíveis e conselhos sobre como aumentar suas chances de sucesso. Se tiver dúvidas ou encontros problemas, o suporte está à disposição por meio do e-mail ou chat no site do Betano.

eto de promoções e ofertas, e nós dos Betano não somos diferentes! Estamos muito em aviator casino betano anunciar nosso novo código promocional para os nossos fieis fãs brasileiros:

TBENFICA10 . Com esse código, você pode desfrutar de um bônus especial na nossa ma de apostas desportivas enquanto torce por seu time favorito, o Benfica! Mas como esse código promocional? Nada mais fácil! Basta seguir esses passos simples: Visite o

# **aviator casino betano :fluminense x vila nova palpites**

Forças israelenses se reuniram na entrada de um grande hospital no norte da Faixa, nesta sextafeira (26) prendendo mais do 9 que uma dúzia dos médicos dentro e colocando todos os hospitais fora das operações.

Durante dias, o exército israelense bombardeou a 9 área ao redor do Hospital Kamal Adwan aviator casino betano Beit Lahia. Seu avanço com tanques para as entradas norte cortaram acessos 9 aos hospitais de acordo como Dr Eid Sabbath (chefe da enfermagem no hospital). "Agora é considerado praticamente, porque está sitiado e 9 não operacional", disse o Dr. Sabbah que estava no hospital na quinta-feira (26) muitos pacientes estavam recebendo diálise renal nesta 9 Quinta feira mas também partiram antes de os militares cortarem seu acesso ao local da entrada."Os soldados chegaram às entradas" 9 - afirmou ele

O bloqueio de Kamal Adwan ocorreu dois dias depois que o exército israelense ordenou a evacuação dos pacientes 9 e funcionários do Hospital Al Awda, perto da Jabaliya (outro importante centro médico no norte Gaza), na quarta-feira. Cerca das 9 30 pessoas

permaneceram lá incluindo pessoal médica aviator casino betano estado crítico - não podendo ser transferidas para Israel por causa 9 disso; forças israelenses destruíram portas ou danificaram equipamentos", disseram autoridades locais à Reuters

Os militares israelenses têm repetidamente sitiado e agrediu 9 hospitais de Gaza, alegando que o Hamas grupo armado responsável pelo ataque a Israel aviator casino betano 7 outubro - usa-os 9 como escudos com seus combatentes operando dentro dos hospitalizados.

Os militares de Israel levaram jornalistas aviator casino betano visitas a um hospital que 9 invadiu e forneceram documentos, segundo ele provando suas reivindicações sobre o Hamas ou hospitais. Mas não houve verificação independente das 9 alegações ".

O bombardeio e os ataques israelenses por tropas terrestres colocaram muitos hospitais de Gaza fora da operação, mas apenas 9 alguns permanecem parcialmente funcionais. Quase 500 trabalhadores médicos foram mortos aviator casino betano sete meses a meio dos combates; as forças israelitas 9 já prenderam dezenas outros pacientes segundo o Ministério do Trabalho na Faixa...

As forças israelenses sitiaram e invadiram o Hospital Kamal 9 Adwan aviator casino betano dezembro, detendo seu diretor. O hospital Al-Shifa na cidade da Faixa do Gaza foi invadido três vezes durante 9 a guerra

Quando questionado sobre suas forças no hospital na sexta-feira, o Exército israelense disse que "não comenta a implantação de 9 seus militares".

Sabbah disse que havia 15 a 20 médicos e enfermeiros ainda dentro de Kamal Adwan, mas não pacientes.

"Eles sabem 9 que há pessoal médico dentro", disse ele sobre os militares israelenses. "Não fomos informados se haverá uma invasão, mas a 9 qualquer momento isso pode acontecer". No início desta semana, o Dr. Tedros Adhanom Ghebreyesus diretor-geral da Organização Mundial de Saúde 9 (OMS), disse nas redes sociais que Kamal Adwan teria sido atingido quatro vezes e danificado a unidade intensiva aviator casino betano cuidados 9 intensivos com saúde humana; recepção do paciente no hospital ou na administração pública – além dos telhado "Nas últimas semanas, hostilidade 9 intensa ocorreu nas proximidades do hospital que resultou aviator casino betano um aumento no fluxo de pacientes feridos para a instalação já 9 sobrecarregada", escreveu Tedros.

Os militares israelenses voltaram para áreas do norte e centro de Gaza que já haviam apreendido anteriormente, dizendo 9 ter retornado combatentes pelo Hamas.Os novos ataques israelitas mataram dezenas ou feriram dúzias deles lá aviator casino betano Israel segundo autoridades 9 sanitáriaes

Os combates no norte significam que muitos palestinos, mas depois voltaram para suas casas foram forçados a fugir novamente ao 9 lado de pessoas na área durante toda guerra.

Author: fauna.vet.br Subject: aviator casino betano Keywords: aviator casino betano Update: 2024/6/29 0:29:12